## **Phineq**

## Hoe wordt de standaard transactiedatum bepaald?

## **Phineq creëert automatisch een eerste transactiedatum**

Wanneer je in Phineq een asset toevoegt, dan maakt Phineq daar automatisch een datum voor aan. Bij een portefeuillebestanddeel is dat de datum van storting. Bij andere bestanddelen is dat de datum van aankoop.

Standaard zet Phineq de eerste transactiedatum gelijk aan 31/12 van het lopende jaar minus 2 jaar. Voeg je dus bijvoorbeeld een bestanddeel toe en we zijn in het jaar 2021, dan kiest Phineq automatisch 31/12/2019. Uiteraard gaat het daarbij alleen om een voorzet die de gebruiker zelf naar eigen goeddunken kan wijzigen.

Je vindt deze datum terug in het transactiedetail van het bestanddeel in kwestie.

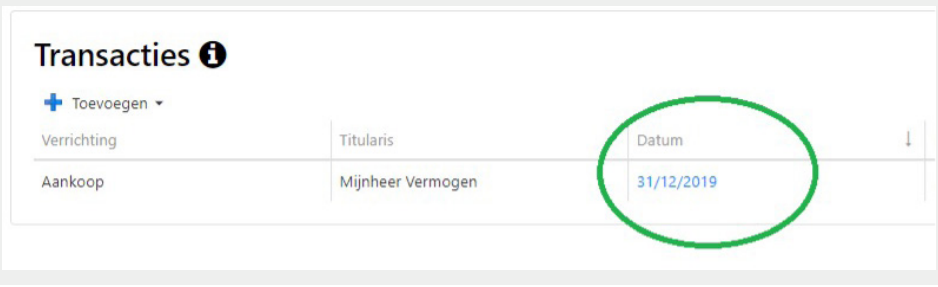

## **De eerste transactiedatum wordt automatisch op 31/12 van 2 jaar geleden gezet**

Phineq gaat voor de aanmaak van de automatische transactiedatum terug in het verleden om er zo voor te zorgen dat de gebruiker niet nodeloos wordt gedwongen om zijn eerder gedane input te wijzigen.

Als Phineq bijvoorbeeld standaard vandaag zou nemen als transactiedatum en de gebruiker eerst het vermogen zou ingeven en pas in tweede instantie een datum van overlijden in het verleden zou opgeven, bijvoorbeeld omdat hij een aangifte voor nalatenschap wil opmaken, dan zou er niks verschijnen in de nalatenschap van de overleden klant. Phineq zou dan bijvoorbeeld detecteren dat de overlijdensdatum op 1/7/2021 is gezet terwijl het vermogen de datum van vandaag, bijvoorbeeld 1/9/2021 heeft meegekregen. Dat zou betekenen dat er op 1/7/2021 nog géén vermogen was en dus ook géén belastbare nalatenschap.

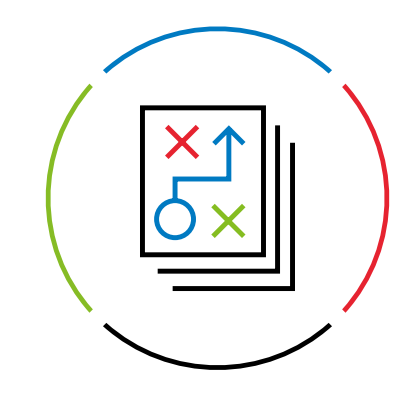

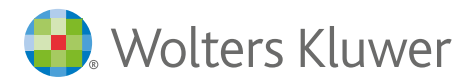

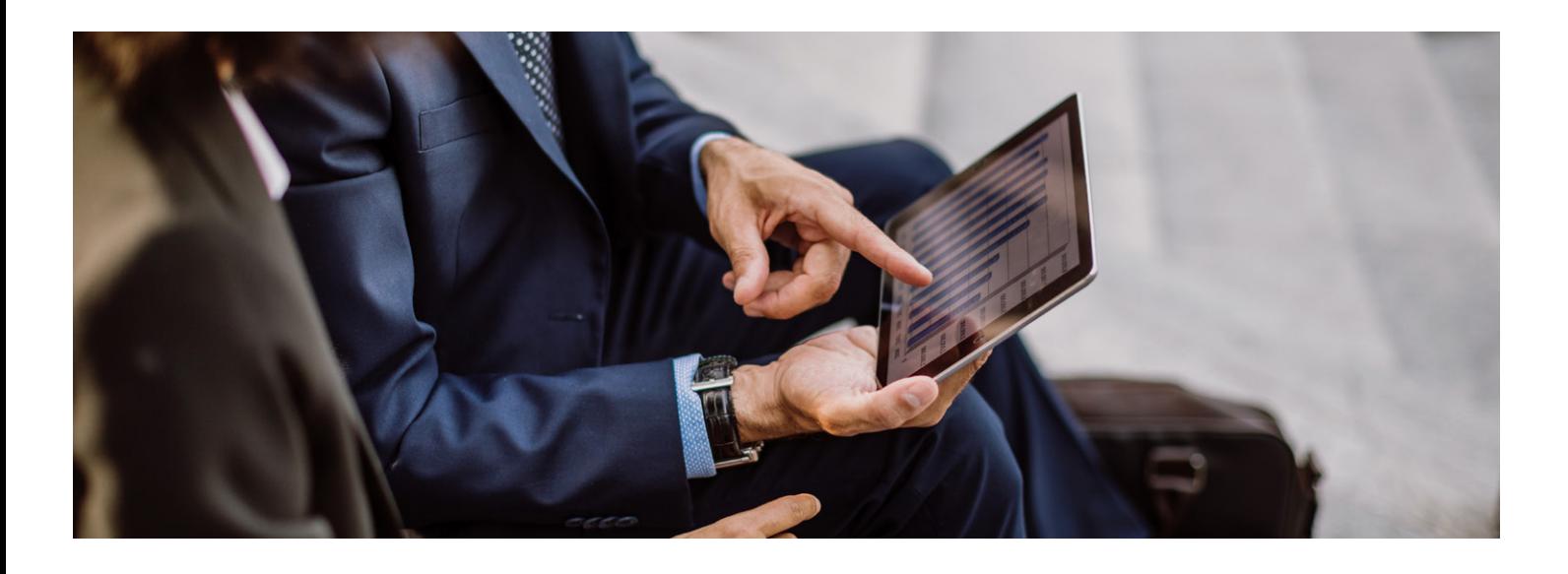

Aangezien je in principe 4 maanden de tijd hebt om een aangifte in te dienen zou je kunnen zeggen dat Phineq dan maar

4 maanden moest terugkeren in de tijd, maar we wilden bewust 31/12 als automatische datum nemen zodat de gebruiker direct zou kunnen zien dat dit een datum is die door het systeem is aangemaakt geweest. Maar daarbij moesten we dan wel 2 jaar teruggaan in de tijd. Want stel dat de klant overleden is op 1 februari 2021 en dat we 31/12/2020 zouden nemen als transactiedatum, dan kan het nog zijn dat de overlijdensdatum bijvoorbeeld 1/11/2020 was want dat is nog altijd binnen de 4 maanden die iemand heeft om de aangifte in te dienen. En dan zouden we opnieuw hetzelfde probleem krijgen dat er op datum van overlijden nog geen vermogen is. Dat is de reden waarom we meteen hebben geopteerd voor 31/12 van 2 jaar terug in de tijd, in ons voorbeeld dus 31/12/2019.

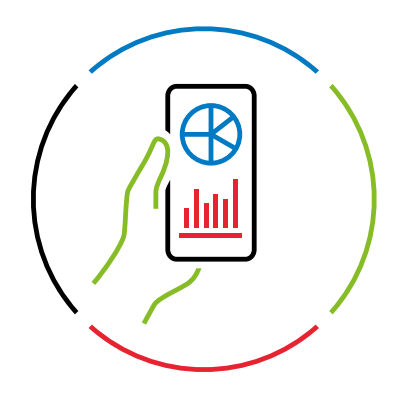

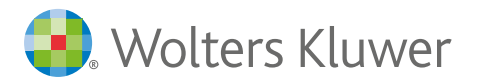